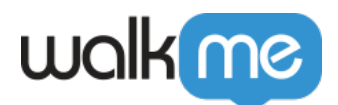

## 2018 4

**製品アップデート4月18日**

*WalkMeバージョン155、WalkMeエディタアプリバージョン2.1.0、Chromeエクステンションバージョ* 2.2.28**∏Firefox** Edge 2.2.11∏IE 2.2.28

VolkMe

 $2018$  4  $29$  TWalkMe WalkMe $\,$ 

 $\rm{WalkMe}$ 

success@walkme.com

 $WalkMe$ 

<https://walkme.wistia.com/medias/vbgebl3wux>

□ WalkME

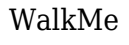

WalkMe Salesforce Gainsight

[リリース](https://walkme.zoom.us/webinar/register/WN_4bL_vrfWRYe-qFQ8xydmIg) [詳細](https://walkme.zoom.us/webinar/register/WN_4bL_vrfWRYe-qFQ8xydmIg)[について](https://walkme.zoom.us/webinar/register/WN_4bL_vrfWRYe-qFQ8xydmIg) [るには、ライブウェビナーのいずれかにサインアップします。](https://walkme.zoom.us/webinar/register/WN_4bL_vrfWRYe-qFQ8xydmIg)

 $\circ$  $\circ$ 

WalkMeAI

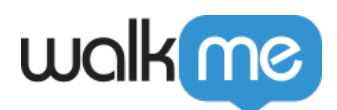

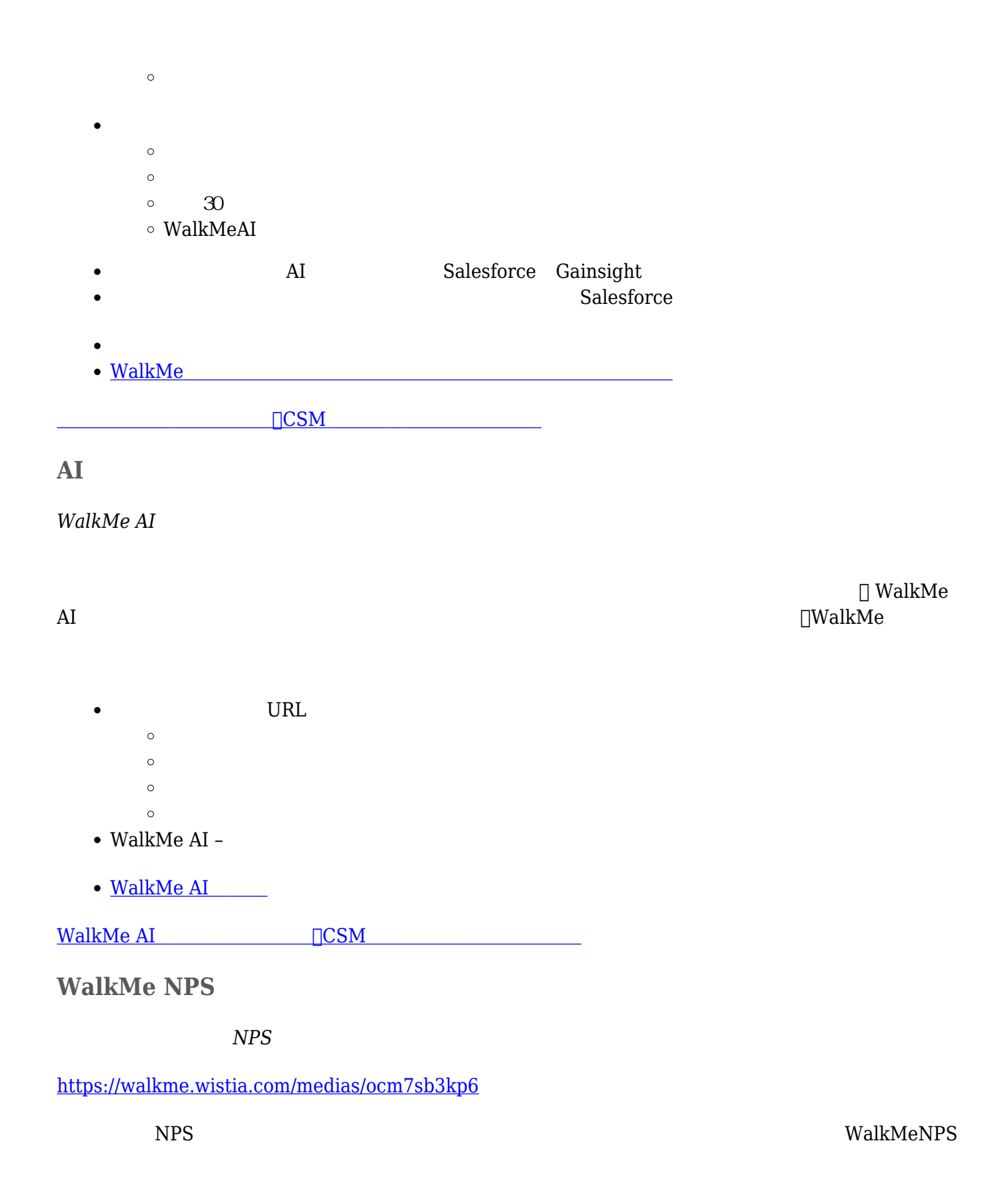

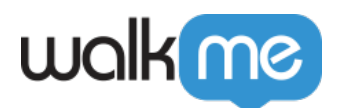

- 
- $NPS$
- 
- 
- $\rm{WalkMe}$   $\rm{CSM}$
- $\bullet$  [WalkMe NPS](https://support.walkme.com/knowledge-base/walkme-net-promoter-score-nps-surveys/)

[NPS](mailto:success@walkme.com) NPS NOSM

*WalkMeエディタフォルダ*

 $\text{WalkMe} \quad \text{WalkMe}$ WalkMe  $\bullet$ **ValkMe**  $\bullet$  $\bullet$ [フォルダ](https://support.walkme.com/knowledge-base/editor-folders/) キルダ ポーツ・シー こちら

**DCSM** 

 $\bullet$  $\bullet$ 

 $ID$ 

71 Stevenson Street, Floor 20 San Francisco, CA 94105 | 245 Fifth Avenue, STE 1501 New York, NY, 10016 | 421 Fayetteville St STE 215 Raleigh, NC 27601 [www.walkme.com](https://www.walkme.com)

 $\Box$ WalkMe

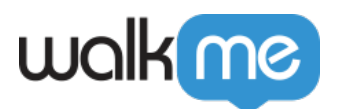

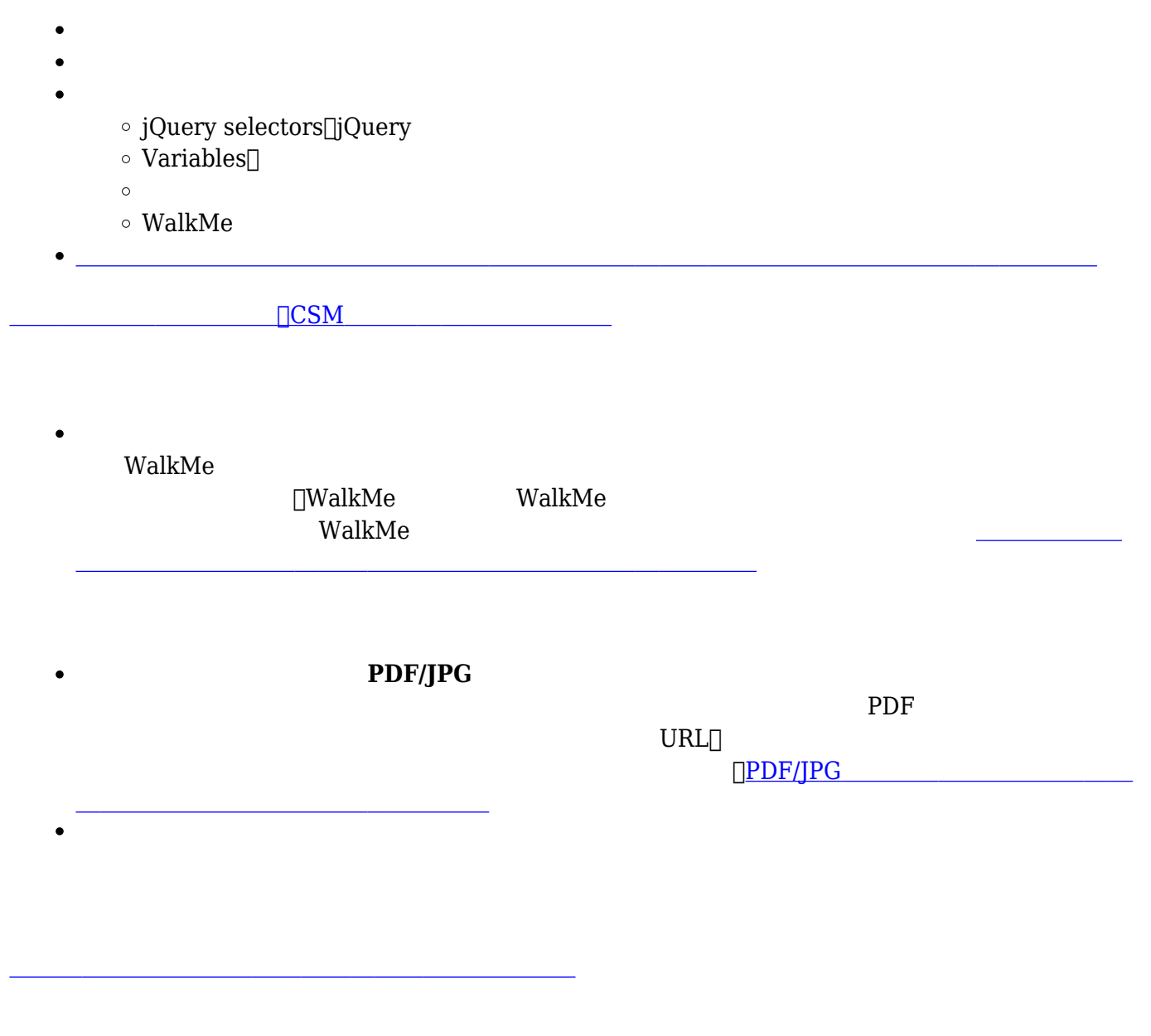

WalkMe $\sim$